#### Réf : ET\_SYS\_POWDSC

# Configuration système avec PowerShell DSC

#### **Objectif**

DSC est une fonctionnalité additionnelle et complémentaire du langage PowerShell.

L'ensemble de ressources proposé s'adresse aux ingénieurs système désireux d'accélérer, de simplifier et d'homogénéiser la configuration de leurs environnements de production à l'aide de cette fonctionnalité.

Des connaissances basiques sur les environnements Windows Server, PowerShell et Hyper-V sont utiles pour bien appréhender PowerShell DSC.

**Public Prérequis Durée estimée pour le suivi des modules indispensables**

8 à 10 heures

#### Ingénieurs système

## Contenu pédagogique

#### **Les modules indispensables**

#### PowerShell - Les fondamentaux du scripting

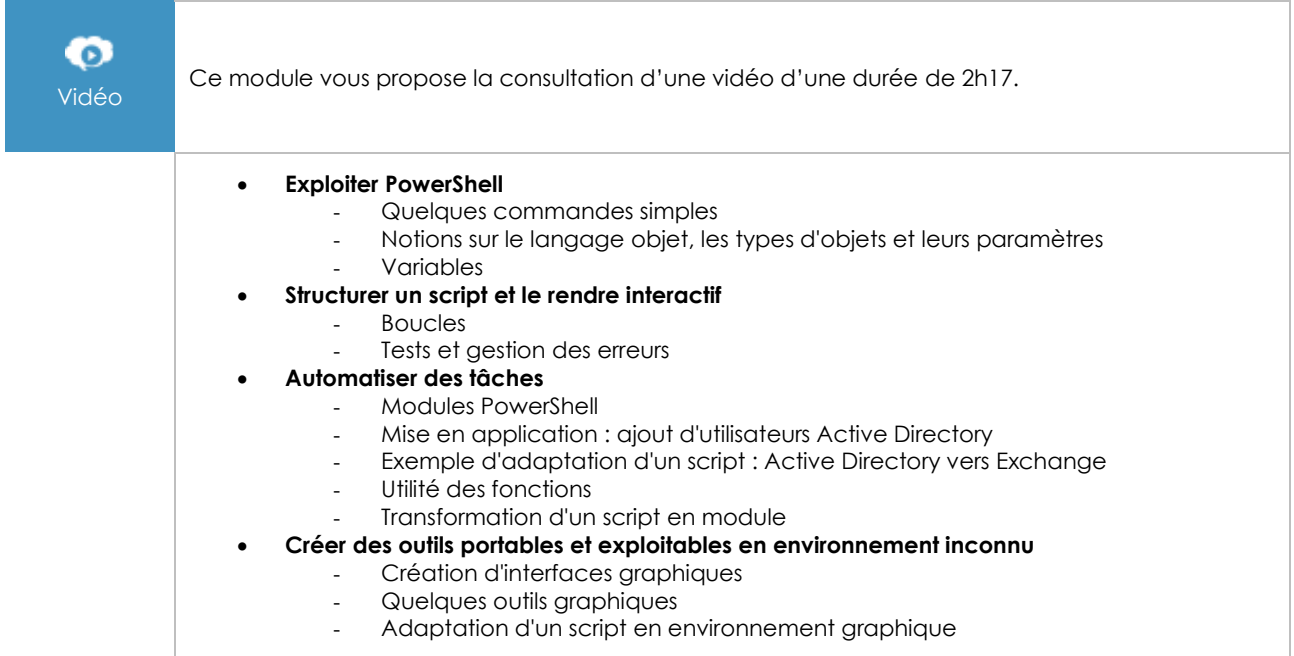

### PowerShell DSC - Simplifiez et accélérez vos configurations système

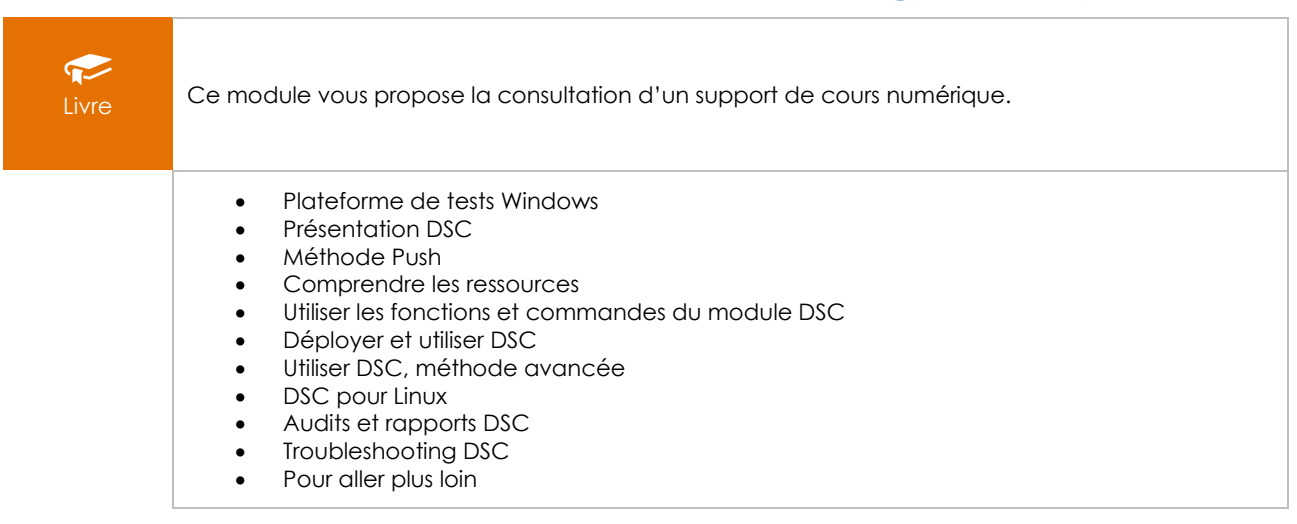

#### **Le module en complément**

#### PowerShell Core et Windows PowerShell - Les fondamentaux du langage (2e édition)

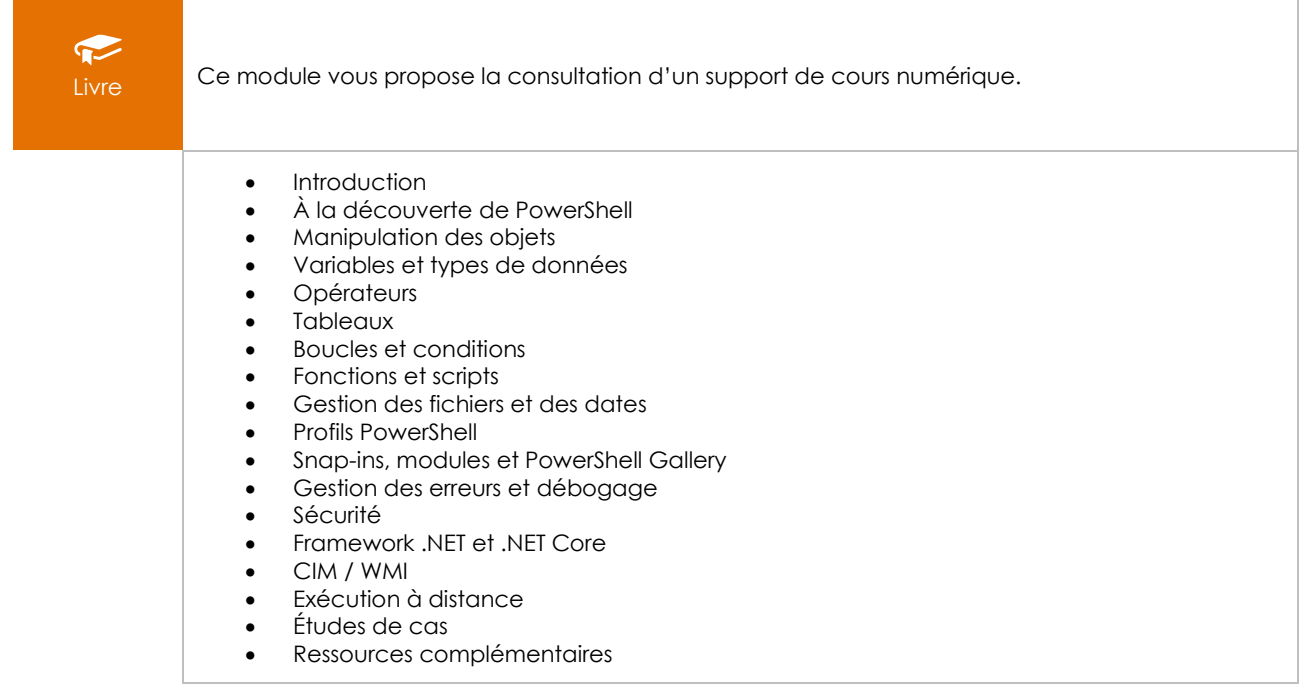